# Отгадайте загадку!

Что за чудо-агрегат Может делать все подряд – Петь, играть, читать, считать Самым лучшим другом стать?

# *УРОК на тему: ОСНОВНЫЕ УСТРОЙСТВА КОМПЬЮТЕРА*

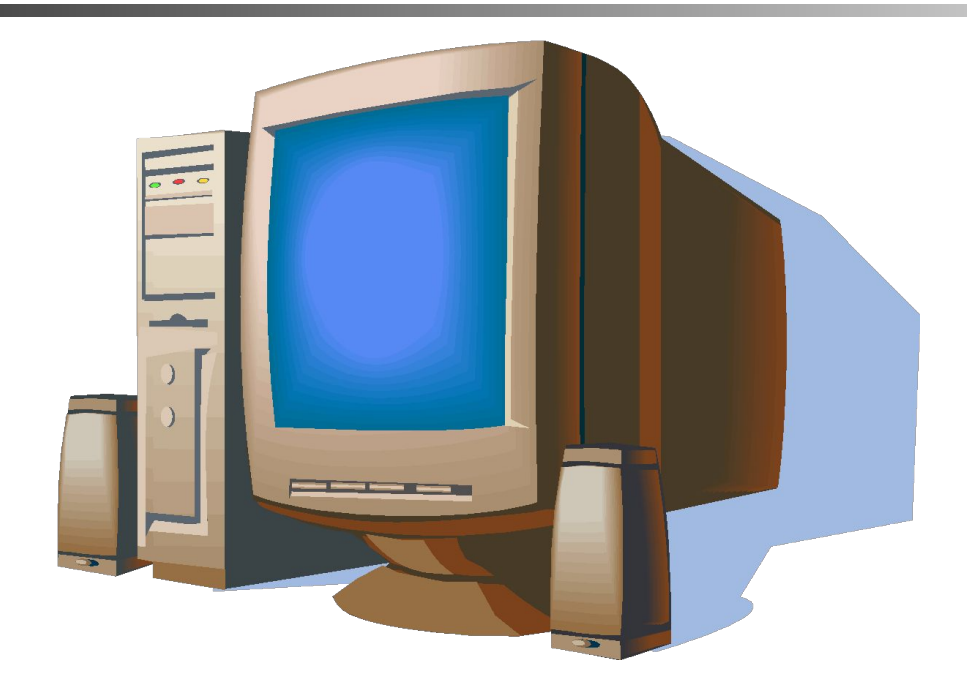

Первая универсальная электронная машина появилась в 1945 году. Создали ее американские ученые. В советском союзе ЭВМ была создана в Киеве (Украина) в 1956 году.

Создание ПК стало возможно в 1970 – х годах.

# **Компьютер Эниак, 1945 г.**

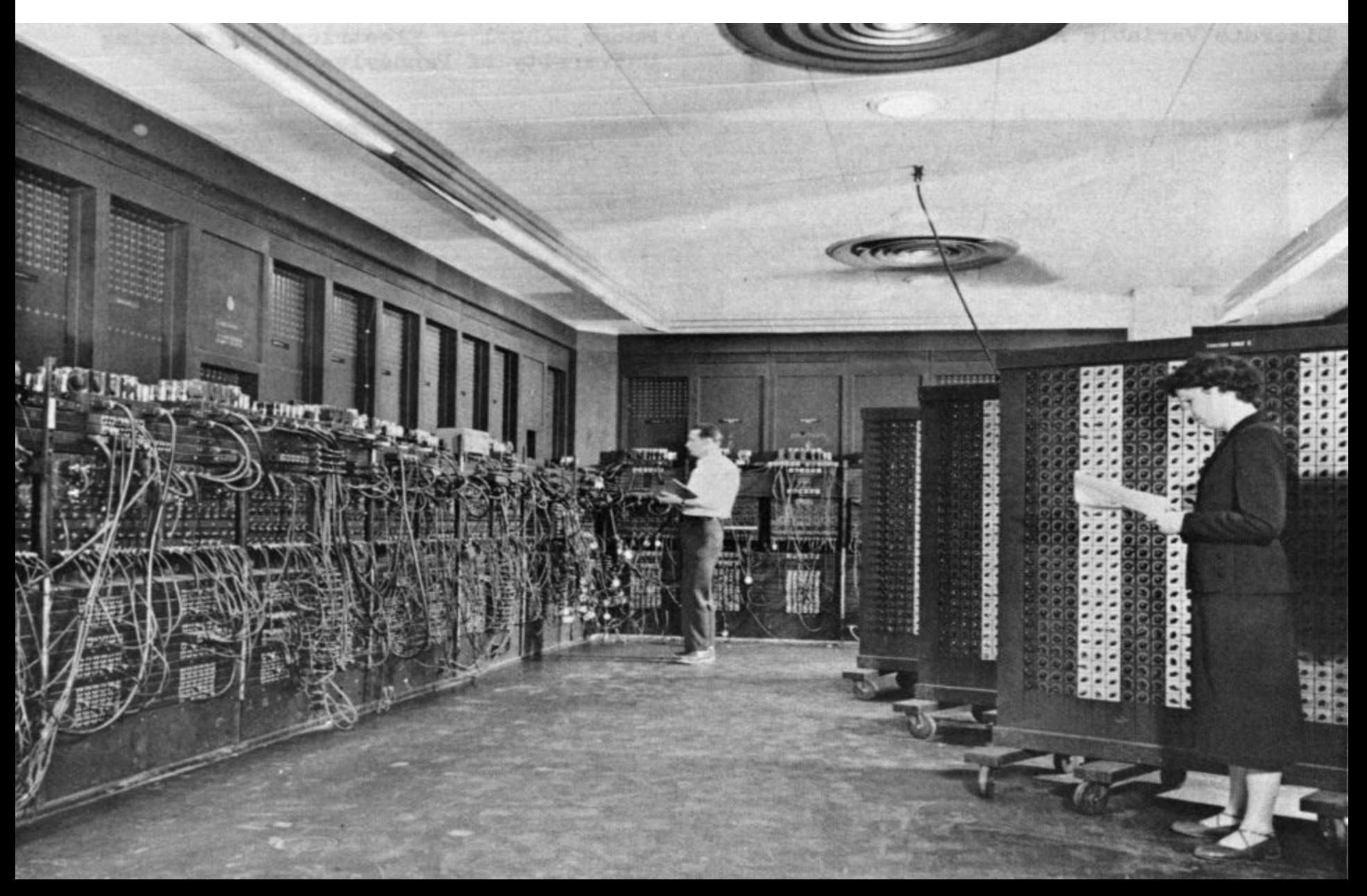

## **Персональный компьютер (ПК) Что это такое?**

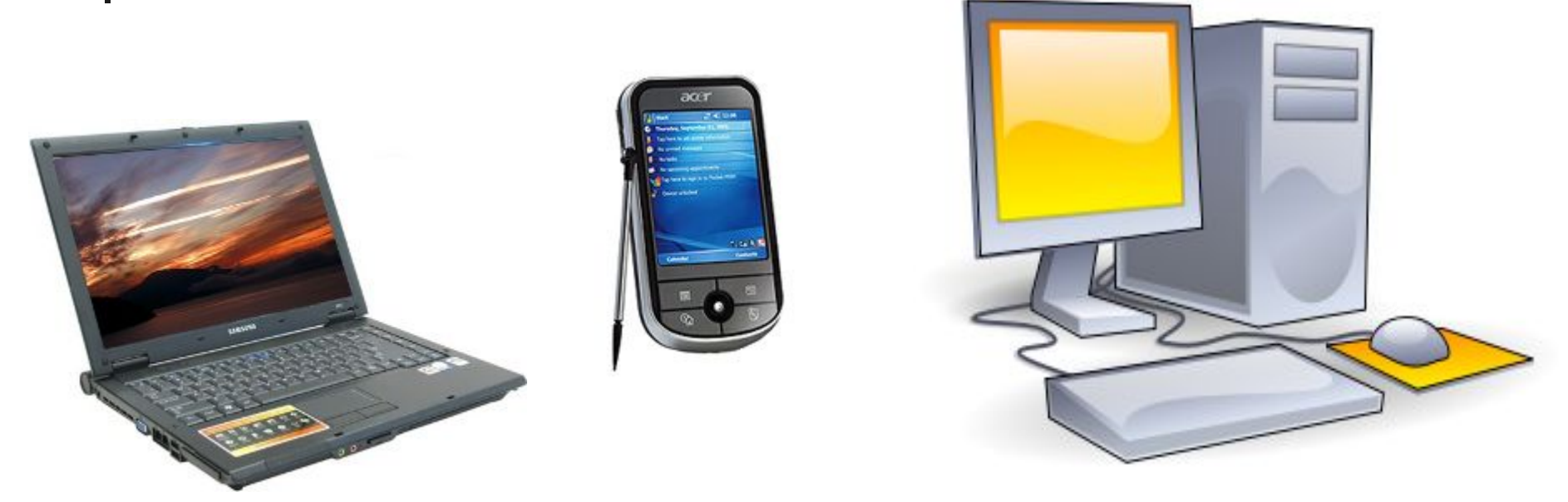

По своим характеристикам ПК отличается от больших ЭВМ, но способен выполнять такие же функции. По способу использования различают настольные, портативные и карманные модели ПК.

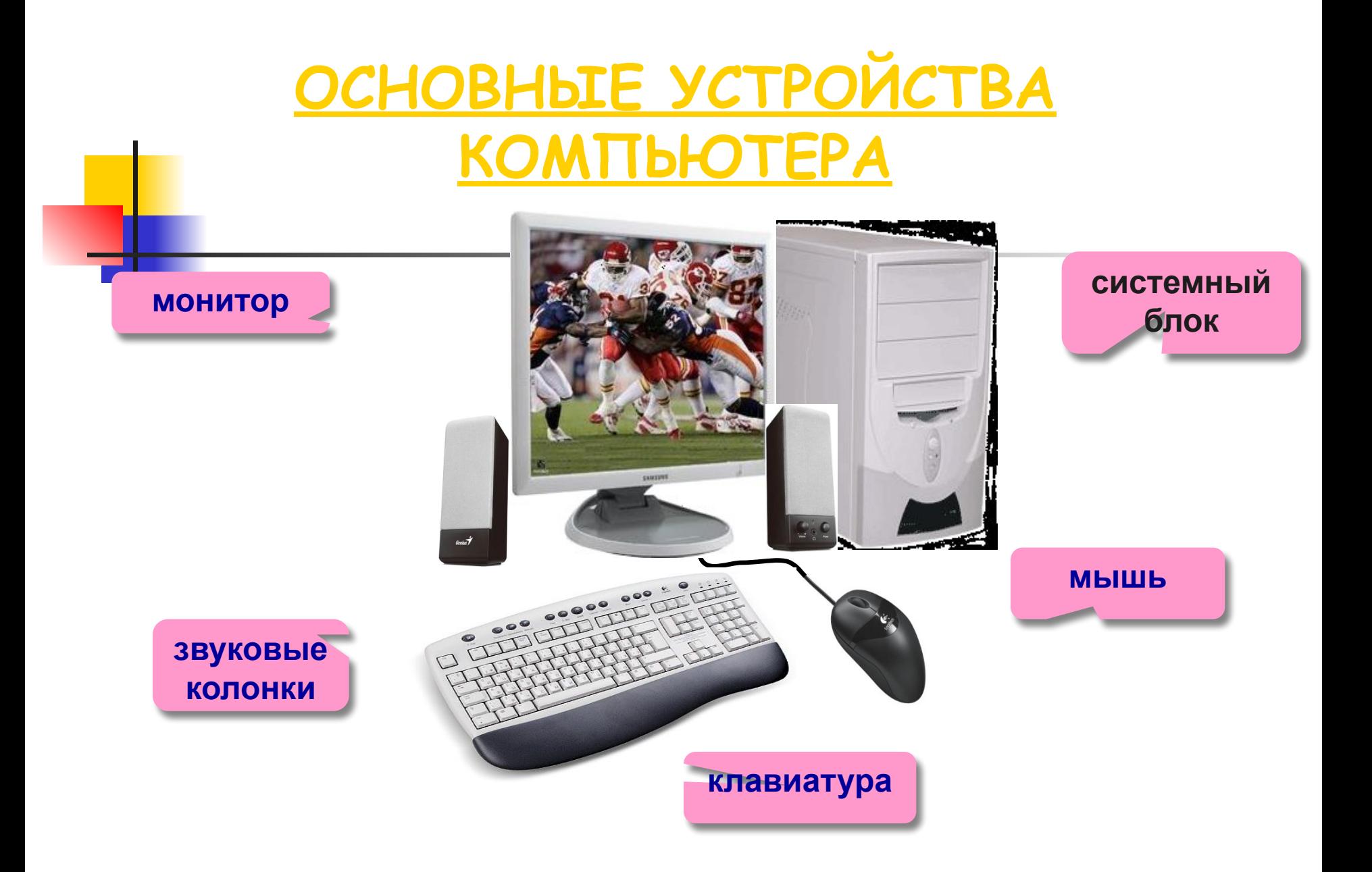

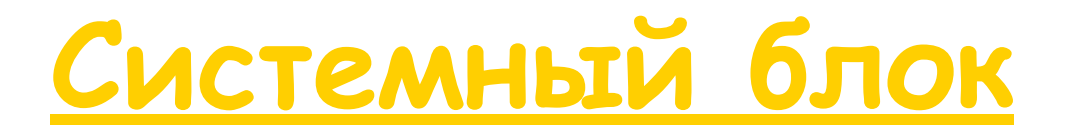

В нём хранится и обрабатывается всё, с чем мы работаем на компьютере. Например: тексты, рисунки,

музыка, фильмы.

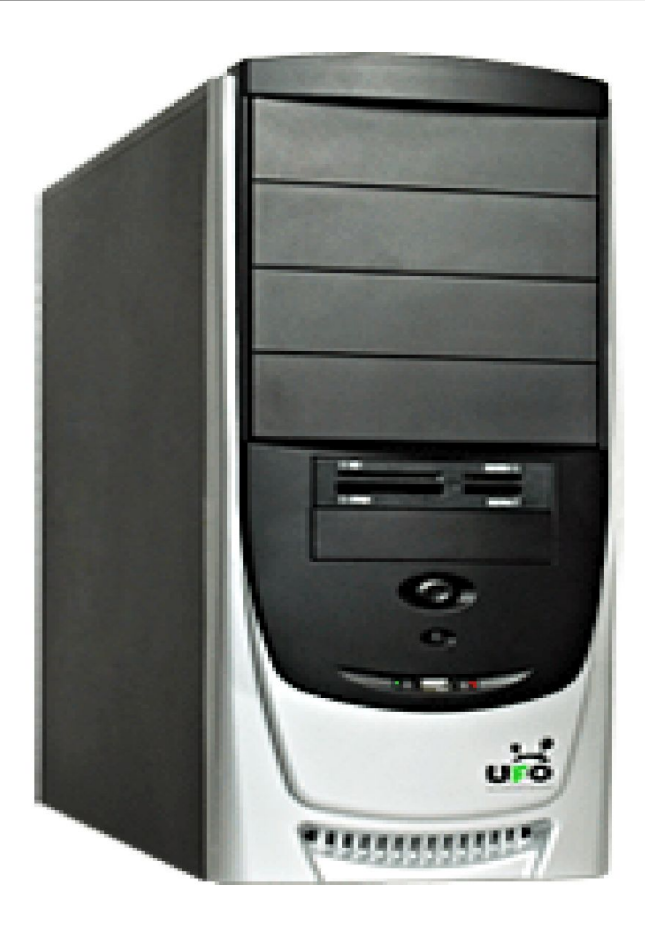

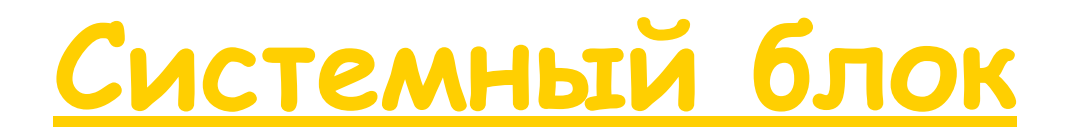

#### Жесткий диск - то место, где хранится информация после выключения компьютера.

Дисковод - устройство для записи и чтения информации с дискет.

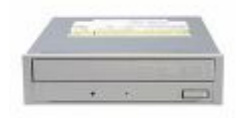

CD-ROM - устройство для чтения компакт дисков.

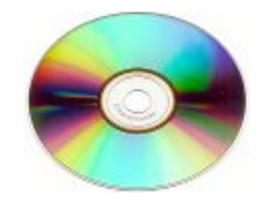

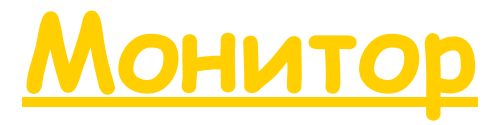

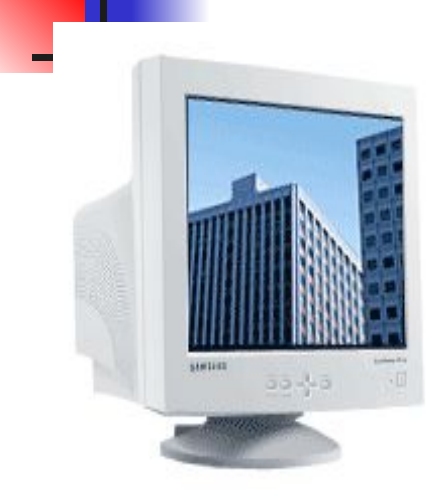

#### **На его экран выводится**

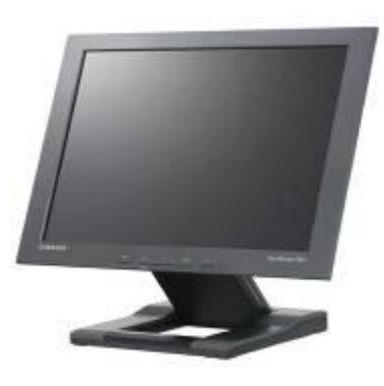

#### **изображение при**

электронно-лучевой трубке

#### мониторы на **работе компьютера.**

жидкокристаллическ ие мониторы

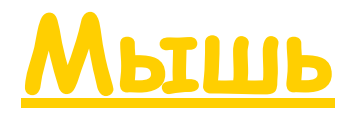

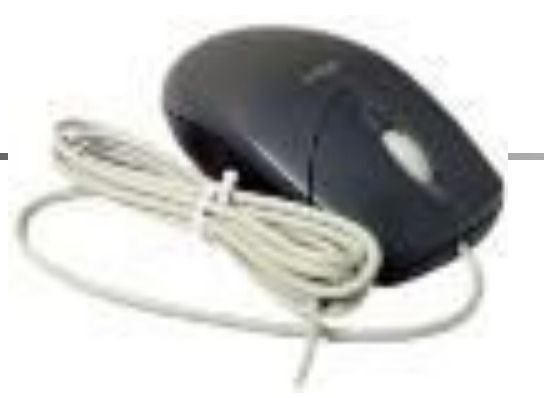

Первая компьютерная мышь

С помощью мыши можно: •указывать и передвигать предметы, изображенные на экране монитора; •рисовать и стирать; •указывать место, где будет выполнено какое-либо действие; •делать выбор из набора вариантов.

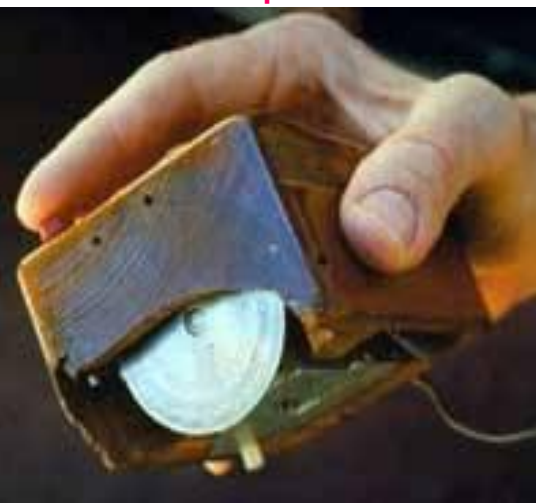

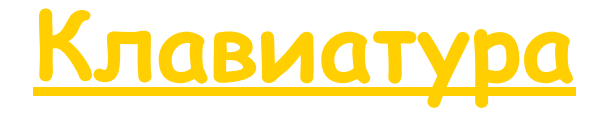

Клавишное устройство, предназначенное для управления работой компьютера и ввода в него информации.

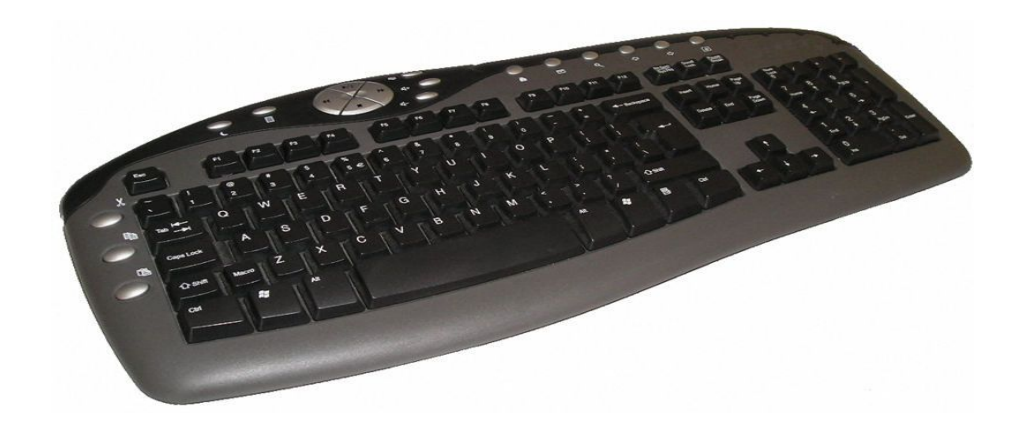

# Физкультминутка (гимнастика для глаз)

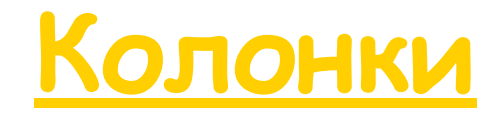

#### **Через них выводится**

**звук при работе**

#### **компьютер а.**

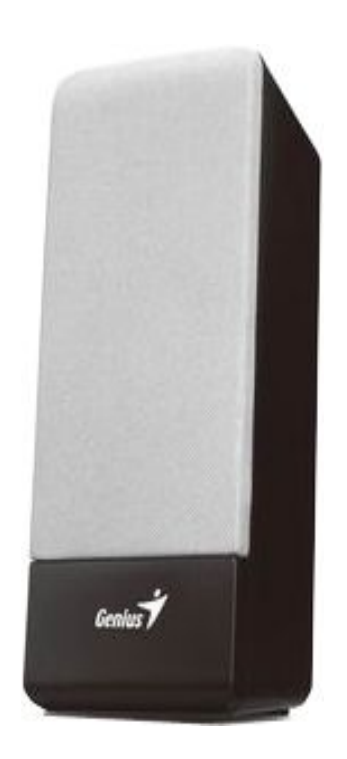

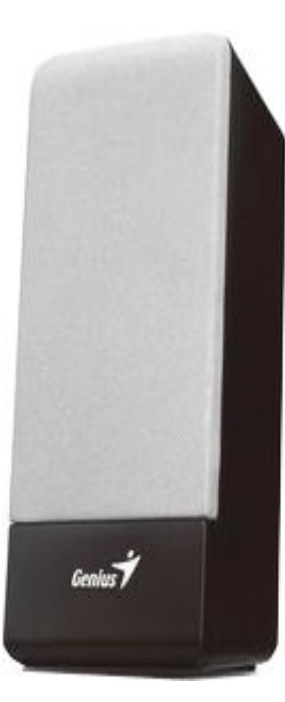

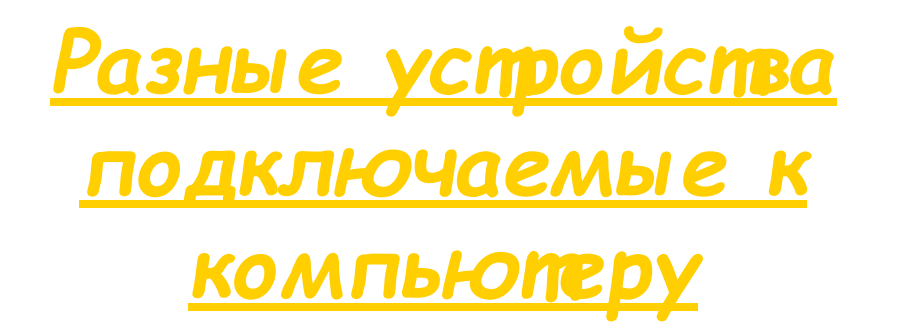

### Вот некоторые из них:

Принтер (служит для вывода информации на бумагу);

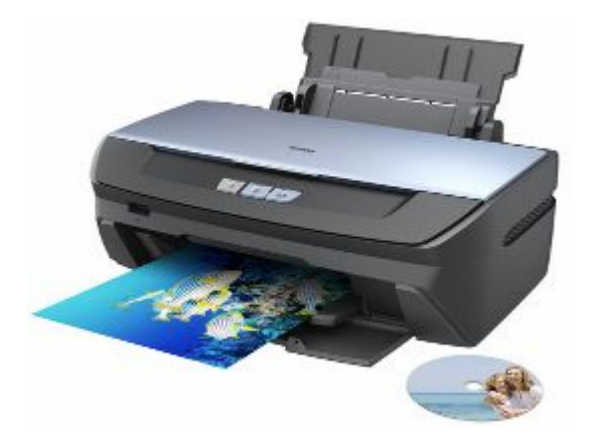

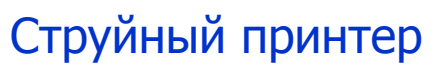

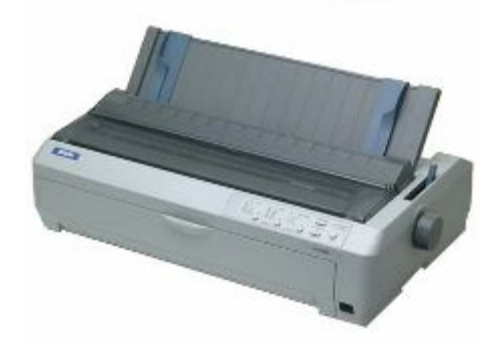

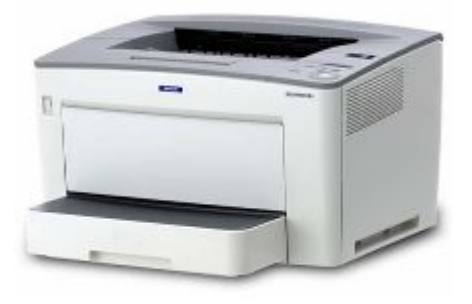

#### Струйный принтер Матричный принтер Лазерный принтер

• Модем (служит для связи удаленных компьютеров по телефонной сети);

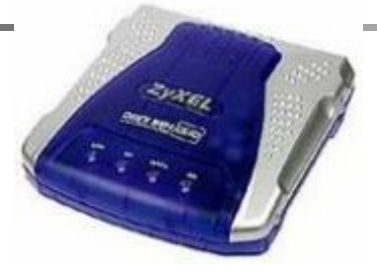

•Проектор (позволяет выводить изображение на большой настенный экран).

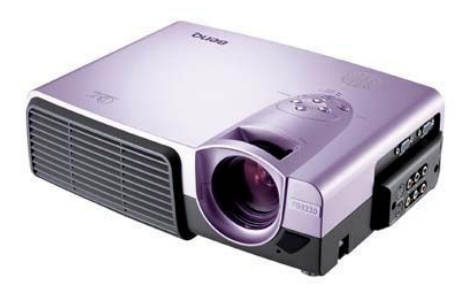